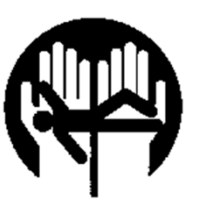

## The Greater Miami Valley EMS Council, Inc.<br>& State of Ohio EMS Region 3

Database login information

Use the following link to access the database: www.gmvemscsodb.com

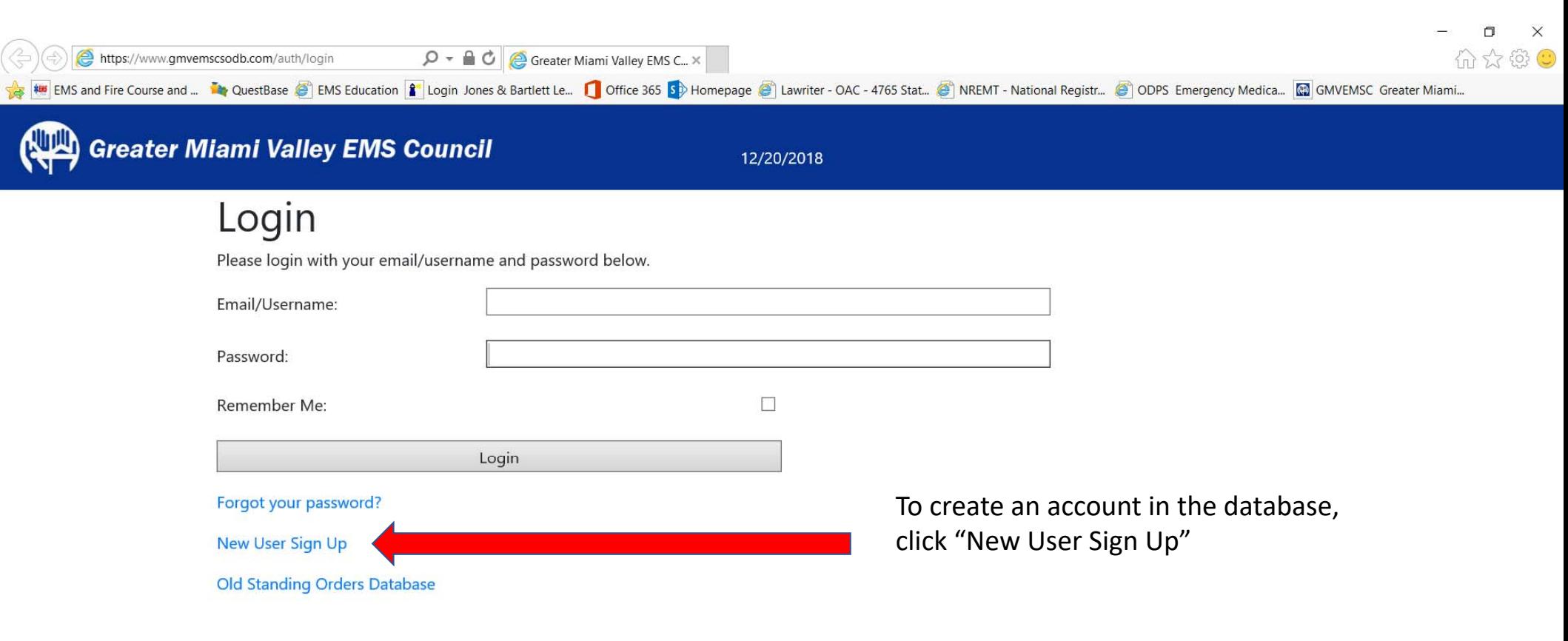

© 2018 Paperless Health, LLC

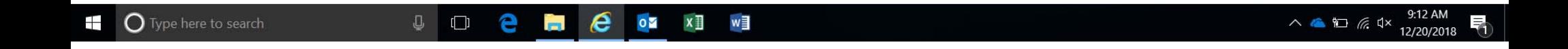

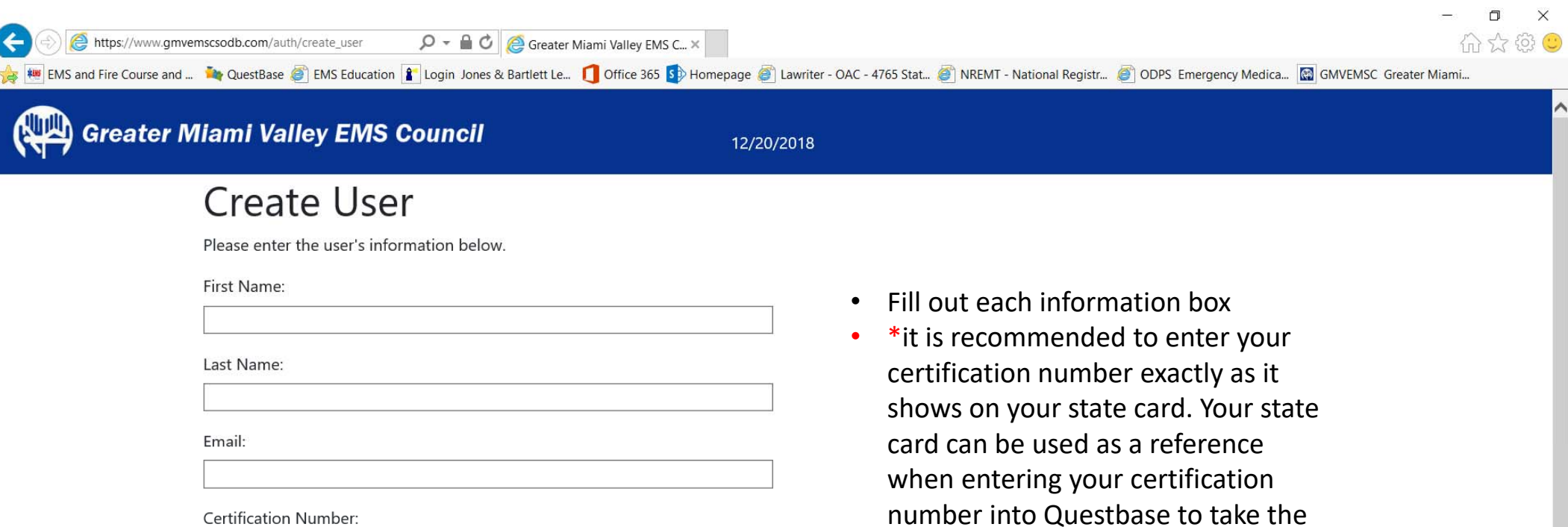

CBT\*

Password:

Confirm Password:

Create User

in L

 $\bigcirc$   $\bullet$   $x \rbrack$   $\bullet$   $\rbrack$   $\bullet$   $\rbrack$ 

• If your certification number from the database does not match questbase, the CBT score will not export

**O** Type here to search  $\circ$   $\circ$  e

 $+$ 

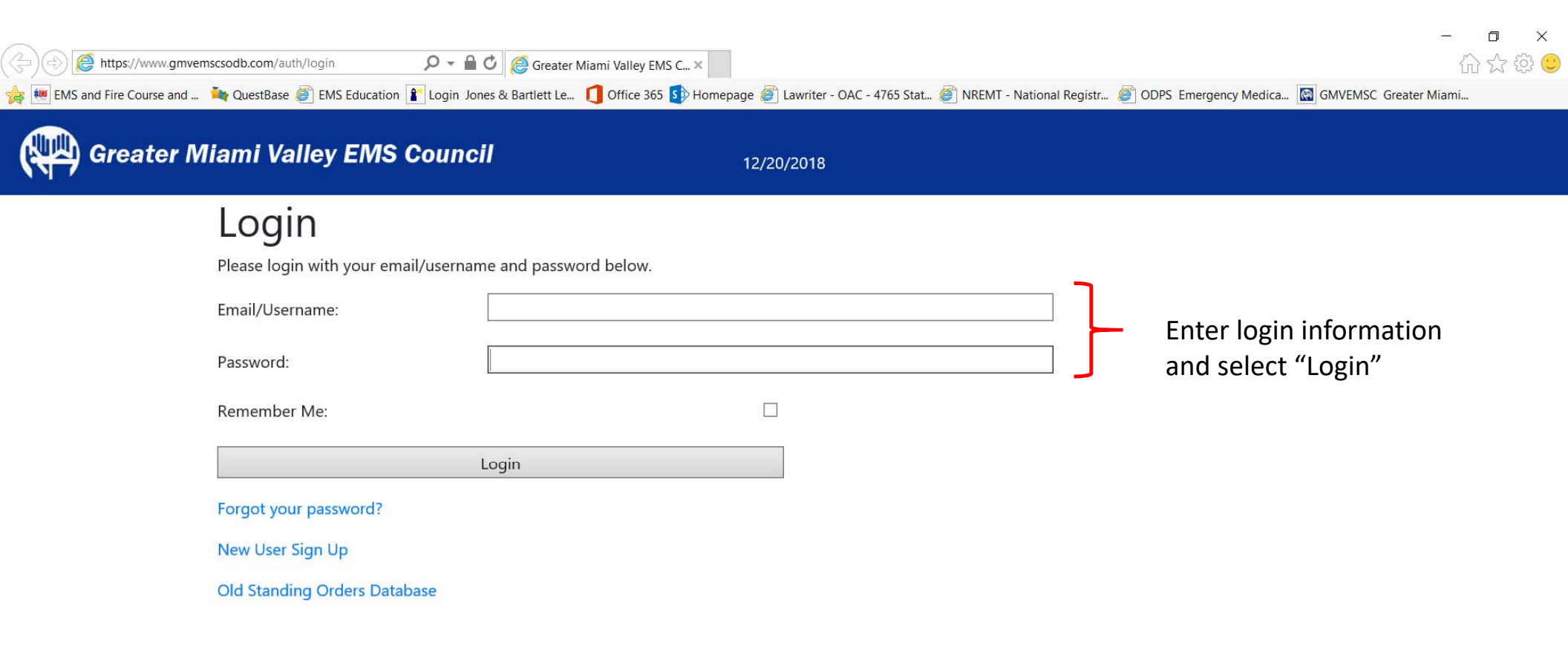

© 2018 Paperless Health, LLC

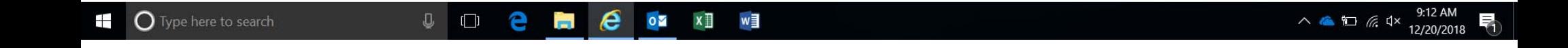

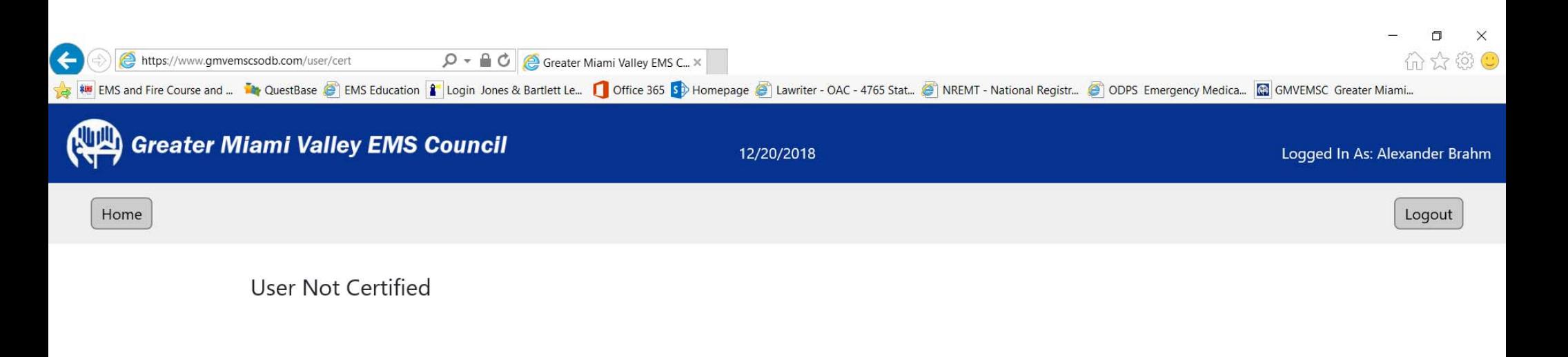

© 2018 Paperless Health, LLC

- $\bullet$ All user's accounts must be "certified" by an administrator
- •Department administrators must "certify" their members

w目

PE

• Departments administrators must send an email to Russell, John JRussell@hhoh.org or Brahm, Alexander P apbrahm@premierhealth.com to become "certified"

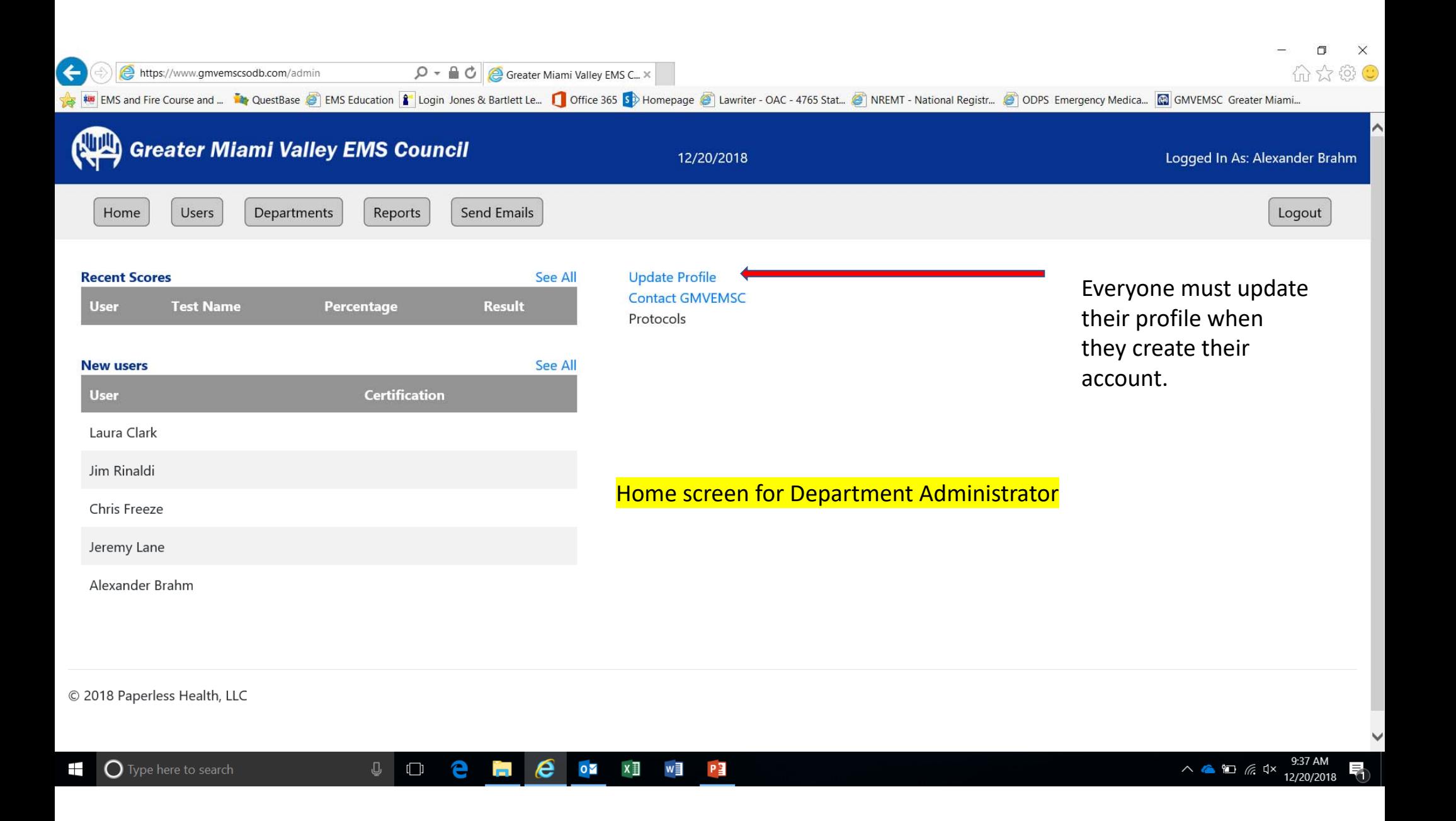

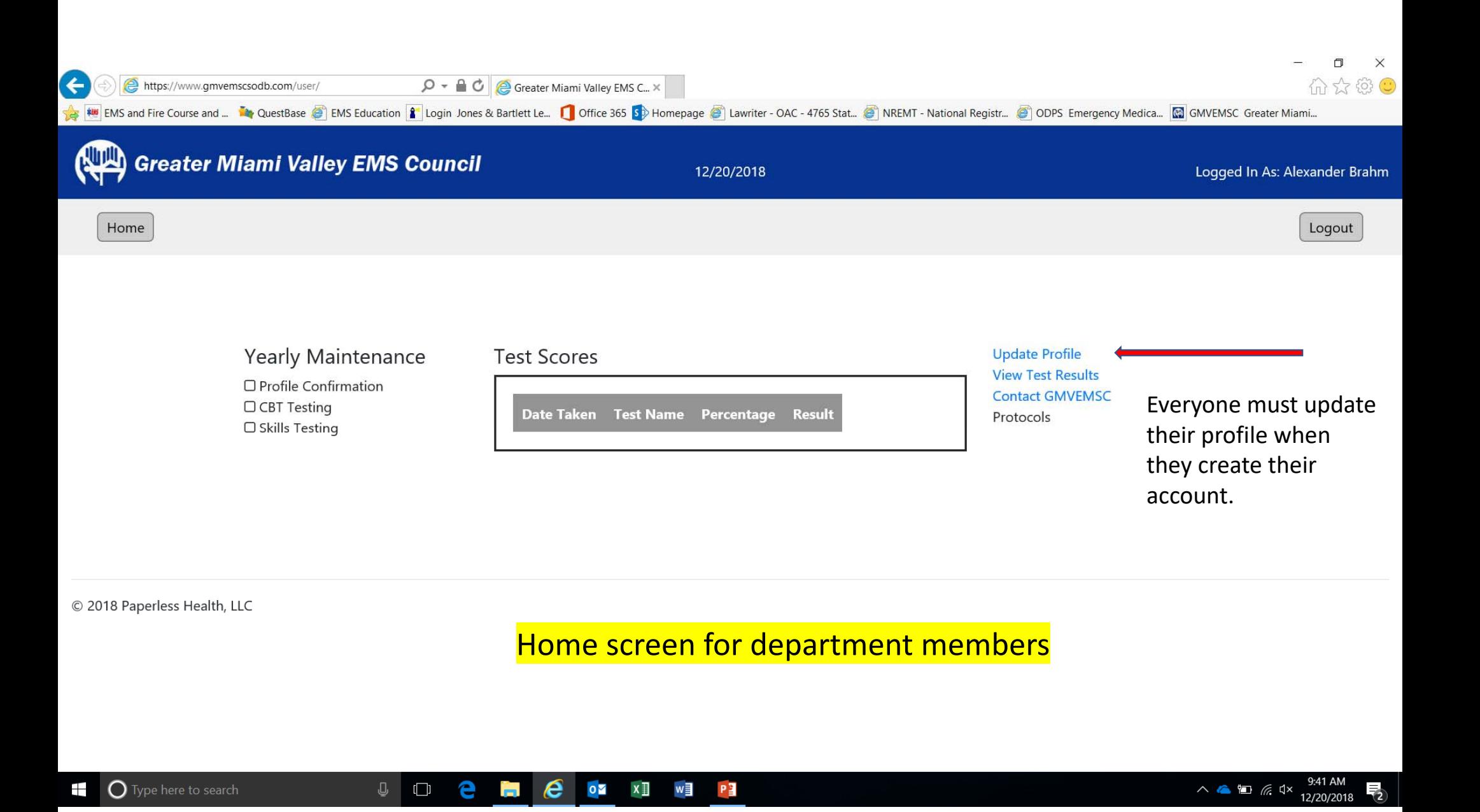

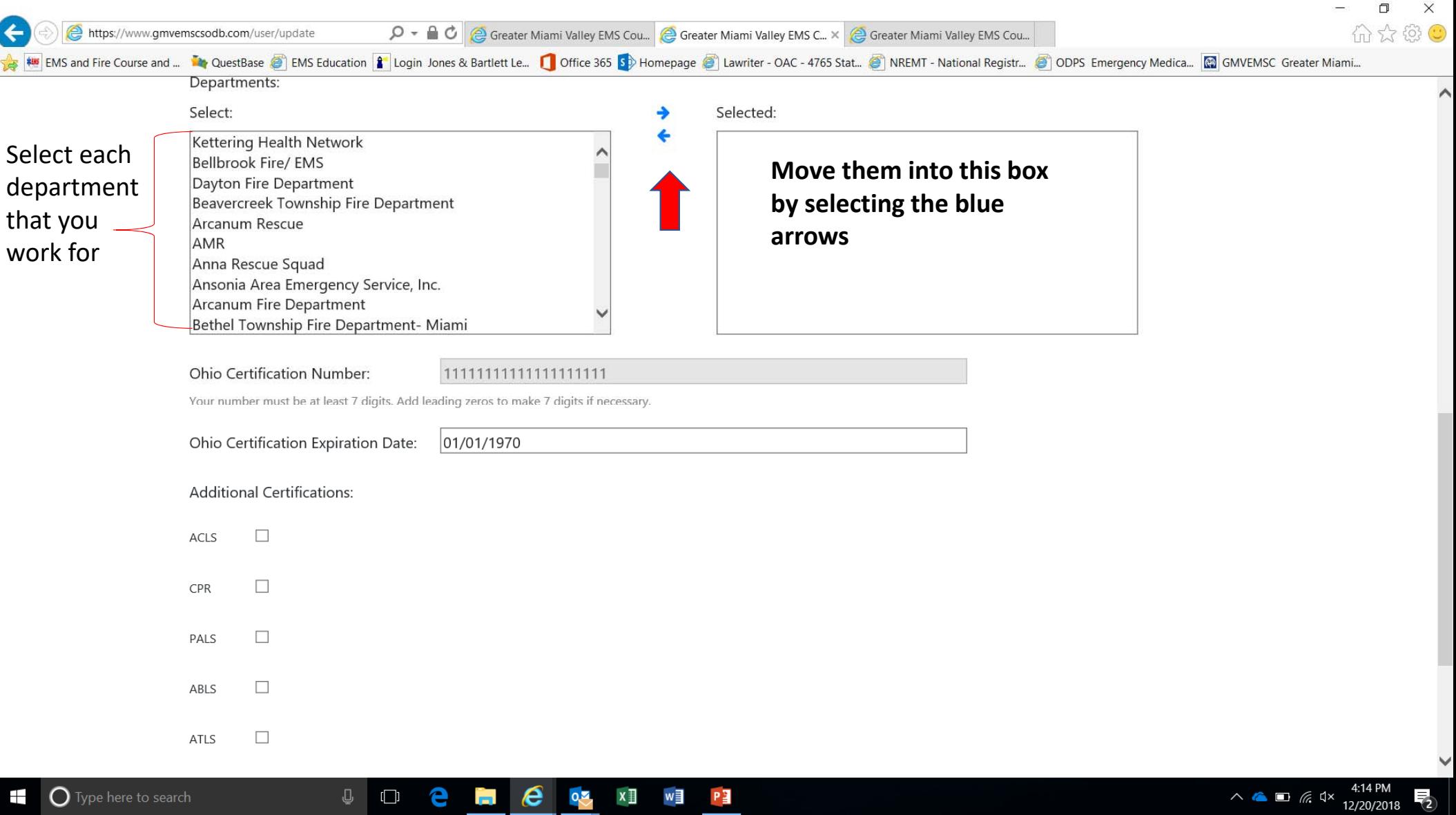

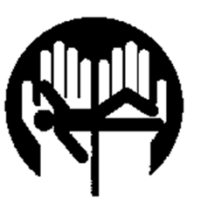

The Greater Miami Valley EMS Council, Inc. & State of Ohio EMS Region 3

If there are any questions please contact Russell, John JRussell@hhoh.org or Brahm, Alexander P apbrahm@premierhealth.com